## **Программирование на языке Паскаль**

**1**

# **Тема. Циклы с условием Цикл с постусловием**

### **Цикл с постусловием**

**Задача:** Ввести целое **положительное** число (<2000000) и определить число цифр в нем.

- **Проблема:** Как не дать ввести отрицательное число или ноль?
- **Решение:** Если вводится неверное число, вернуться назад к вводу данных (цикл!).

**Особенность:** Один раз тело цикла надо сделать в любом случае => проверку условия цикла надо делать в конце цикла (цикл с **постусловием**).

**Цикл с постусловием** – это цикл, в котором проверка условия выполняется в конце цикла.

#### Цикл с постусловием: алгоритм

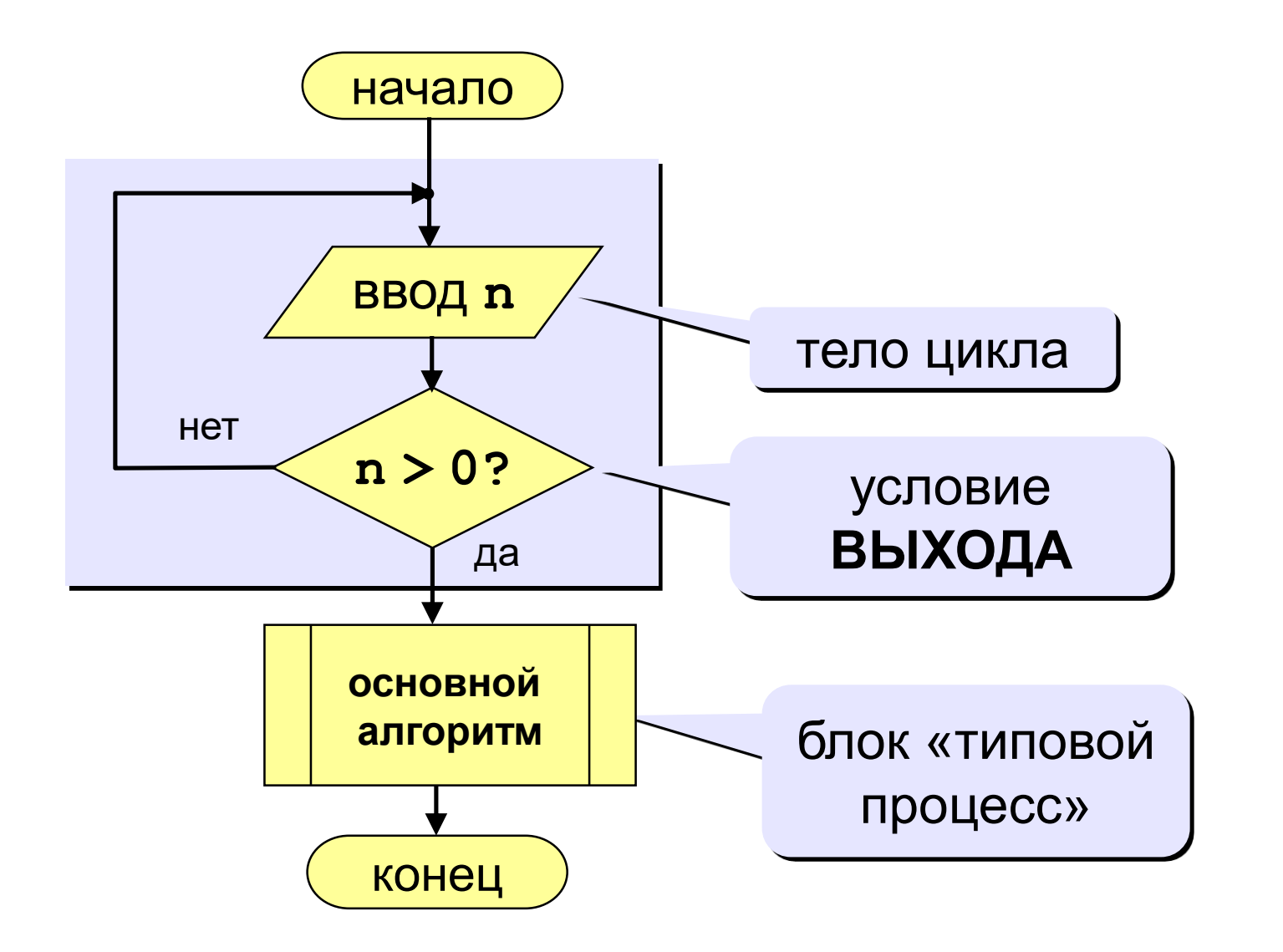

## **Программа**

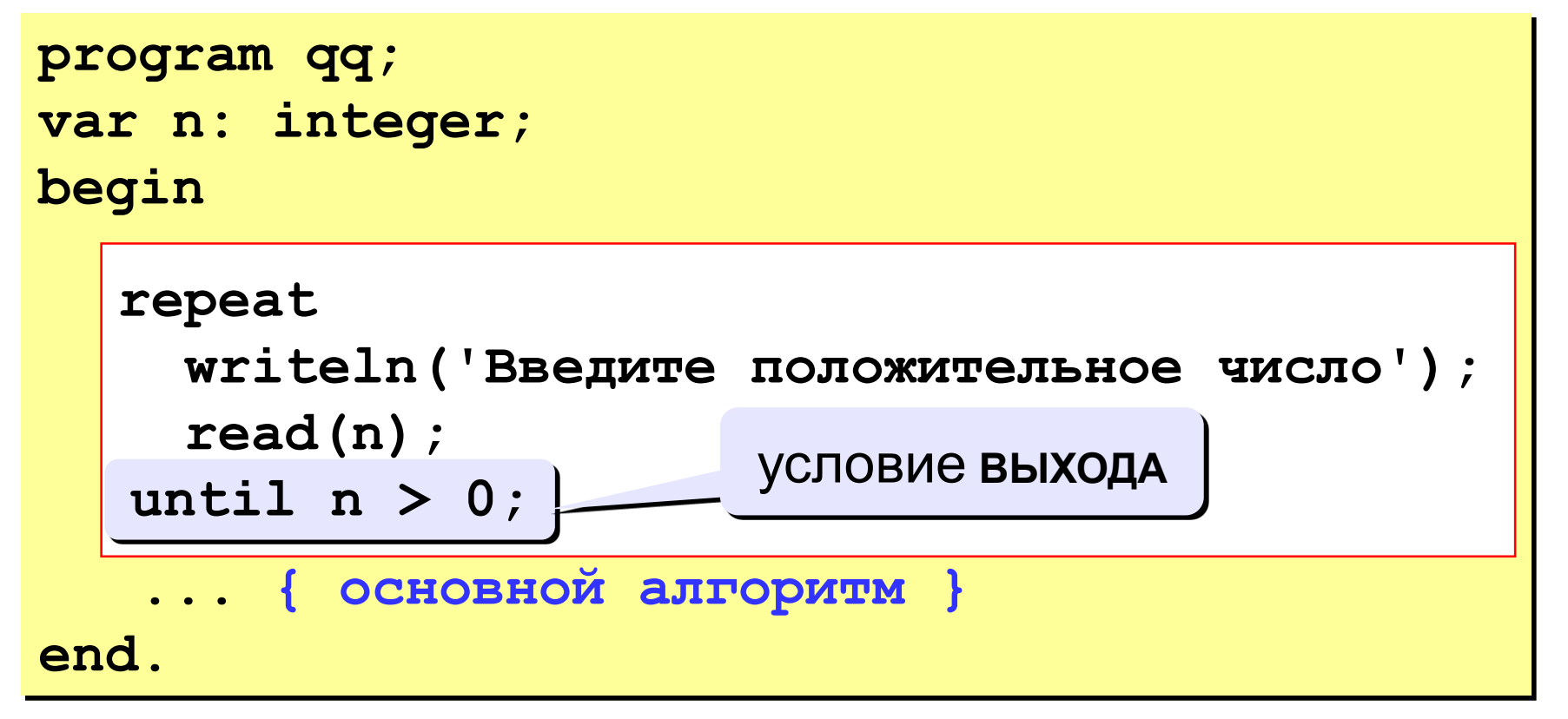

#### **Особенности:**

- тело цикла всегда выполняется хотя бы один раз
- после слова **until** ("до тех пор, пока не…") ставится условие **ВЫХОДА** из цикла

## **Задания (высылать НЕ надо!)**

- **«А»:** Ввести целое **положительное** число (<2000000) и определить число цифр в нем.
- **«В»:** Определите произведение введенных с клавиатуры целых чисел. Признаком окончания ввода считать ввод числа 0.
- **«С»:** Определите среднее арифметическое введённых с клавиатуры целых чисел. Признаком окончания ввода считать ввод числа 0.

## Задания

Определите произведение введенных с «B»: Признаком клавиатуры целых чисел. окончания ввода считать ввод числа 0.

**Program** Primer\_2;

Var N,p: integer;

#### **Begin**

 $p:=1$ ;

```
Repeat {повторять}
```

```
Writeln ('ввести N=');
```
 $Read(N);$ 

if  $N \lt 0$  then

#### **Begin**

```
р: = p*N; {подсчет произведения}
```
 $End;$ 

Until N=0 ; {условие окончания цикла} Writeln ('произведение= ',p); End.